## Входящие документы МДЛП

Мониторинг движения лекарственных препаратов (МДЛП) – является частью общенациональной системы маркировки и отслеживания продукции под названием [«Честный знак](https://xn--80ajghhoc2aj1c8b.xn--p1ai/)» по направлению «[Лекарственные препараты](https://xn--80ajghhoc2aj1c8b.xn--p1ai/)».

Перед началом работы с полученными документами необходимо загрузить их из системы МДЛП. В открывшемся окне загрузки можно установить фильтры для удобного поиска необходимого документа, затем следует выбрать документы для загрузки и нажать кнопку «Загрузить». Во вкладке «Входящие документы» вверху списка отразятся загруженные записи.

В зависимости от типа сообщения выполняются следующие действия:

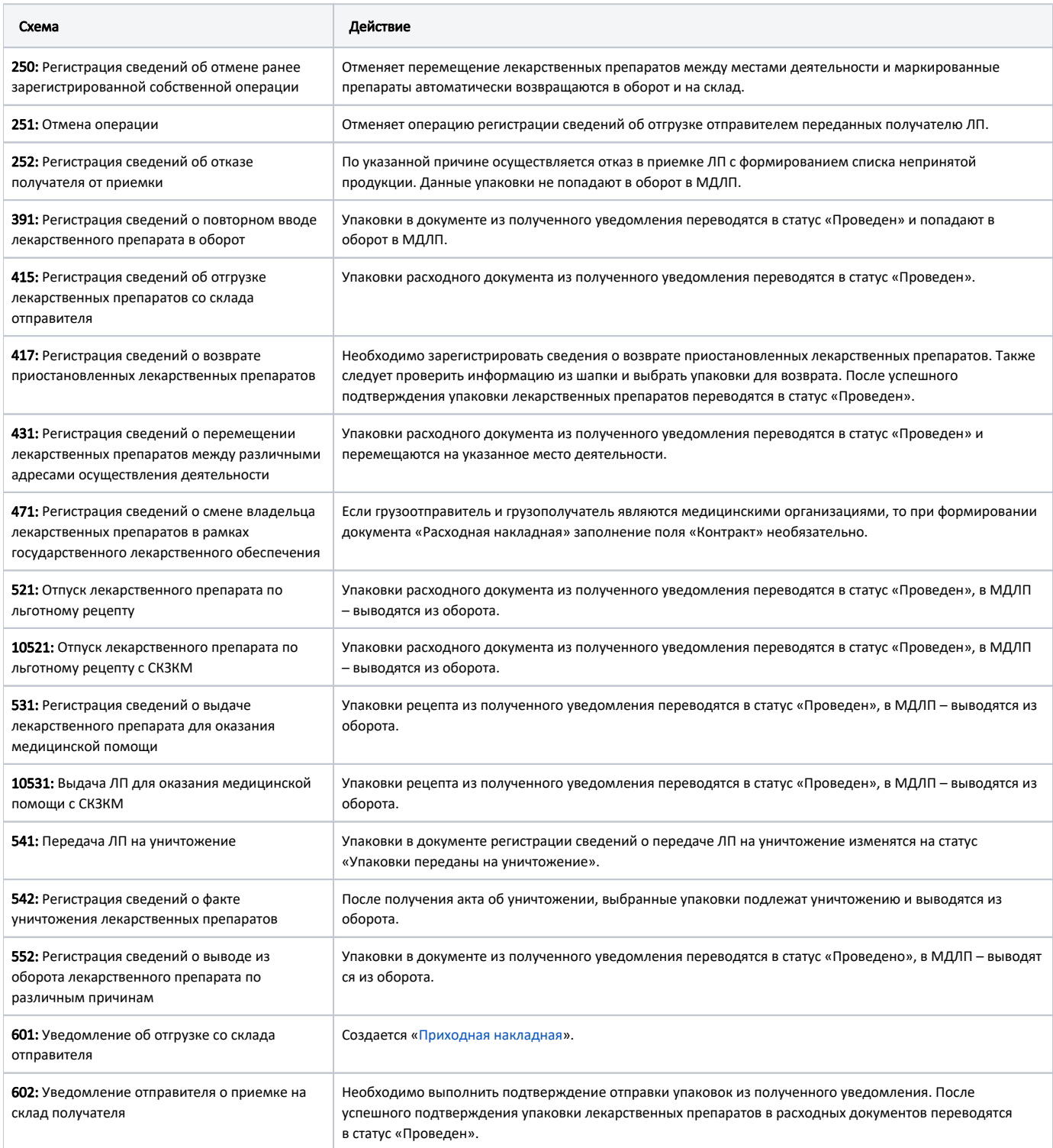

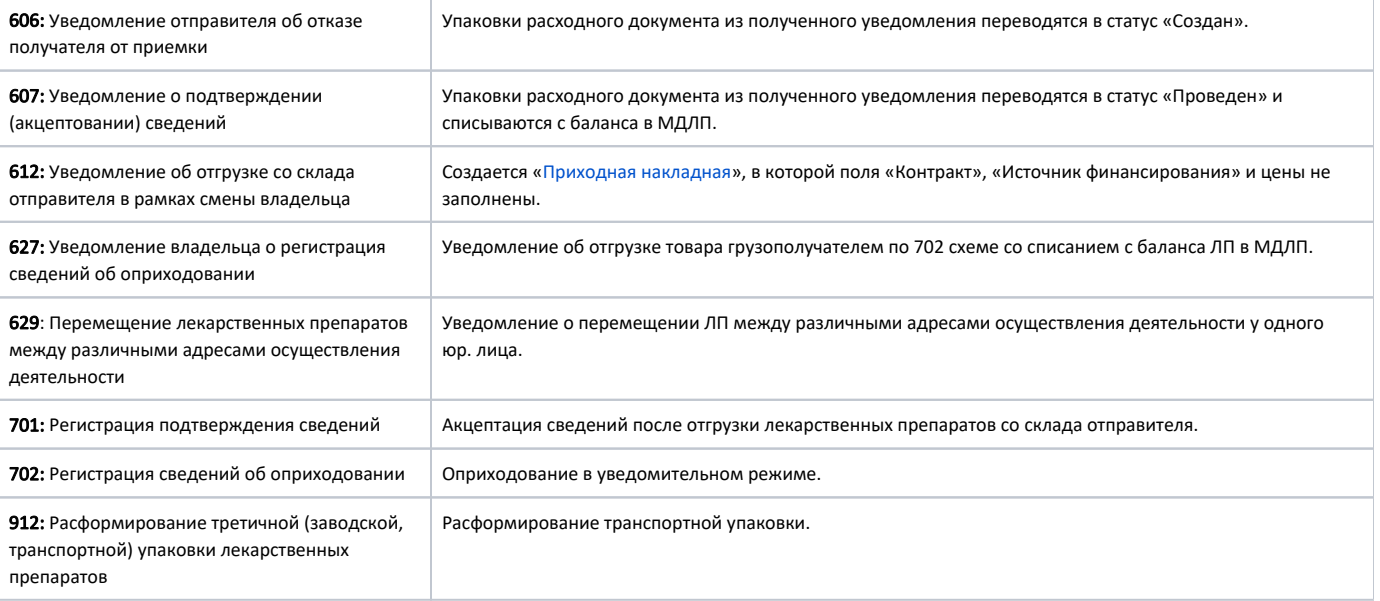